## Vida e Morte de um Pacote Debian

#### Tássia Camões Vinicius Pinheiro

Departamento de Ciência da Computação Universidade de São Paulo

03-12-2009

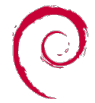

<span id="page-0-0"></span> $QQ$ 

イロト イ押ト イヨト イヨ

(Universidade de São Paulo) MAC5857 1 / 34

## Sumário

## **Introducão**

- [Nascimento do pacote](#page-6-0)
- [Repositório Oficial](#page-8-0)
- **[Responsabilidades](#page-19-0)**
- [Morte do pacote](#page-25-0)

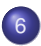

6 [Anatomia de um pacote Debian](#page-27-0)

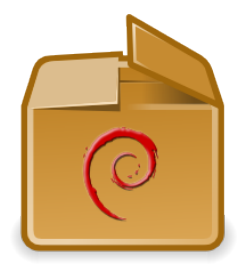

4 0 8

<span id="page-1-0"></span>∋⇒

### Do que estamos falando?

- Método de distribuição e instalação de softwares
- Benefícios sobre a distribuição de software proprietário
- No Debian:
	- Formato do pacote (.deb)
	- **•** Gerenciador de baixo nível: dpkg
	- Gerenciadores avançados: dselect, apt
- Em outros ambientes: ports, rpm, Fink, ipkg, opkg, ...

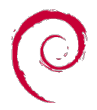

<span id="page-2-0"></span>∽≏

## Cenário do Problema

Exemplo: Instalação do Mplayer<sup>1</sup>

• Requisitos de software:

POSIX system, GNU make, binutils, compiler, Xorg/XFree86, FreeType, ALSA, libjpeg, libpng, directfb, lame, zlib, LIVE555 Streaming Media, cdparanoia, libxmms, libsmb, libmad

- Compilação: ./configure && make && make install
- **·** Instalação de fontes, menu, codecs

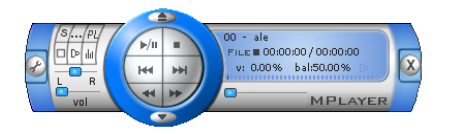

<span id="page-3-0"></span>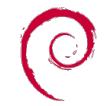

1<http://www.mplayerhq.hu/DOCS/HTML/en/install.html>>  $\Omega$ 

(Universidade de São Paulo) Machinese de São Paulo) Machinese de São Paulo (Machinese De São Paulo) Machinese de São Paulo (Machinese De São Paulo (Machinese De São Paulo (Machinese De São Paulo (Machinese De São Paulo (Ma

### Cenário Desejado

Sistema de Gerenciamento de Pacotes

- Resolução de dependências e conflitos
- Distribuição centralizada (com espelhos)
- Instalação de binário "confiável"
- Atualização automatizada
- Conformidade com padrões
	- Policy Debian (internamente)
	- FHS (Filesystem Hierarchy Standard)
	- **Consórcios:** 
		- FSG (*Free Standards Group*)
		- LSB (*Linux Standard Base*)

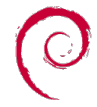

4 D.K.

<span id="page-4-0"></span> $\rightarrow$   $\rightarrow$ 

## Algumas Interfaces

#### Add–remove

<span id="page-5-0"></span>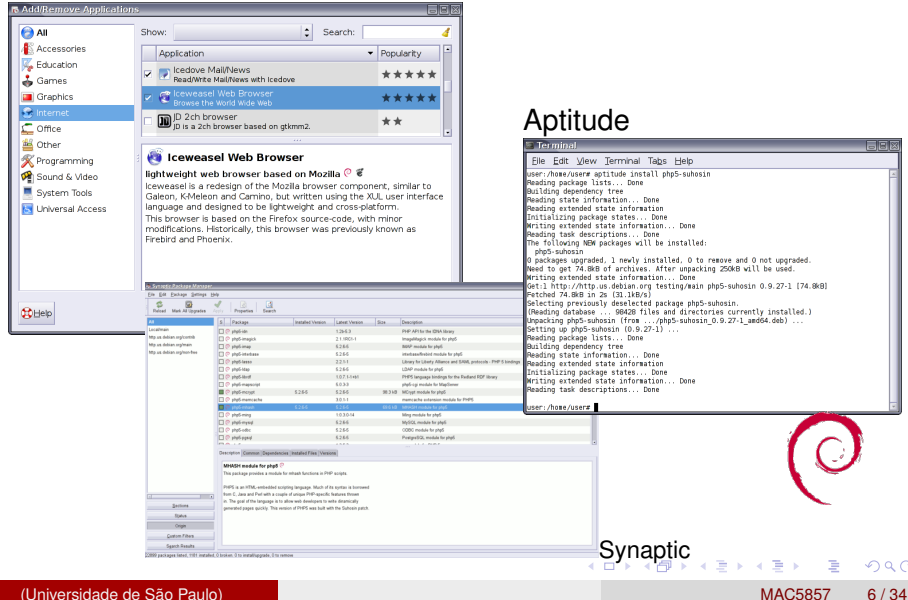

## Nascimento de um pacote

- Motivação: necessidade do usuário
- Antes de começar:
	- Software não existe no repositório?
	- Existe alguém trabalhando no novo pacote?
	- Pacote existe, mas está abandonado?
- Respostas: *Work-Needing and Prospective Packages* <sup>2</sup>
- Obtenção dos fontes
- Assumir a "custódia" do pacote
- **•** Empacotar
- Enviar para o repositório

<span id="page-6-0"></span>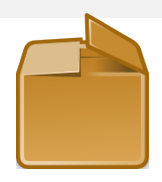

 $^{2}$ <http://wnpp.debian.net/>

## **Terminologia**

- Desenvolvedor Debian (DD)
- Mantenedor Debian (DM)
- Mantenedor: tem a custódia de pacote(s) no Debian
- *Sponsor*: realiza *uploads* para mantenedores não oficiais
- *Upstream*: desenvolvedor principal do software

<span id="page-7-0"></span>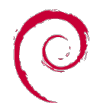

∢ □ ▶ ィ <sup>□</sup> ▶

# Como "oficializar" um pacote Debian?

- Contexto do projeto (03/10/2009)
	- Mais de 23.000 pacotes binários <sup>3</sup>
	- $\bullet$  1.560 desenvolvedores oficiais  $^4$
	- $\bullet$  2.167 mantenedores de pacotes  $5$
- O repositório é o "tesouro" da distribuição
- Como garantir sua consistência?
- Controle de qualidade, segurança e responsabilidades
- Suporte no Contrato Social, DFSG e Policy

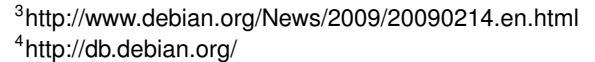

5<br>\$ grep "Maintainer: " /var/lib/apt/lists/ftp.br.debian.org\_debian\_dists\_sid\_main[\\_sou](#page-7-0)r[ce\\_](#page-9-0)[S](#page-7-0)[ourc](#page-8-0)[e](#page-9-0)[s |](#page-7-0)[so](#page-8-0)[rt](#page-18-0) [-u](#page-19-0)[|w](#page-7-0)[c](#page-8-0) [-l](#page-18-0)  $\Omega$ 

<span id="page-8-0"></span>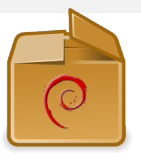

## Envio para o Repositório

- *Upload* no ftp público <sup>6</sup>
- Processamento automatizado (DAK)
- Mantenedor não-oficial: *upload* pelo *Sponsor*
- Mantenedor DM: primeiro *upload* pelo *Sponsor*

<span id="page-9-0"></span>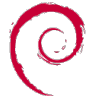

 $6$ <ftp://ftp-master.debian.org/pub/UploadQueue/> $\sigma$  $\Omega$ 

## Debian Archive Kit (DAK)

- Conjunto de scripts e diretórios
- **•** Periodicamente:
	- Verificação de novos arquivos nas filas de *upload*
		- *queued -> unchecked*
	- Checagem de assinaturas GPG
		- *katie -> accepted | new | byhand | rejected*
		- *accepted -> incoming*
		- *new | byhand* : análise manual
		- *rejected* : descartados

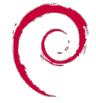

<span id="page-10-0"></span>化重压

# Debian Archive Kit (DAK)

- Pacotes aceitos disponibilizados<sup>7</sup>
- Compilações automáticas (*buildd*)
- Fechamento automático de bugs (pelo *changelog*)
- Diariamente:
	- **·** Instalação no repositório FTP 8
	- Atualização dos espelhos (*mirrors*) primários
- Outros scripts importantes: *britney, cruft-report*

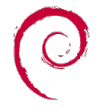

<sup>7</sup><http://incoming.debian.org> <sup>8</sup><ftp://ftp.debian.org/debian/>

(Universidade de São Paulo) MAC5857 12 / 34

## Organização do Repositório Oficial

- Diretórios *pool* e *dist*
- Os arquivos estão fisicamento no *pool*
- Distribuições arquivadas pelos codinomes em *dist*
- Índice de pacotes: *Packages.gz*
- <span id="page-12-0"></span>Links: *Stable, testing, unstable* -> codinomes

## Organização do Repositório Oficial

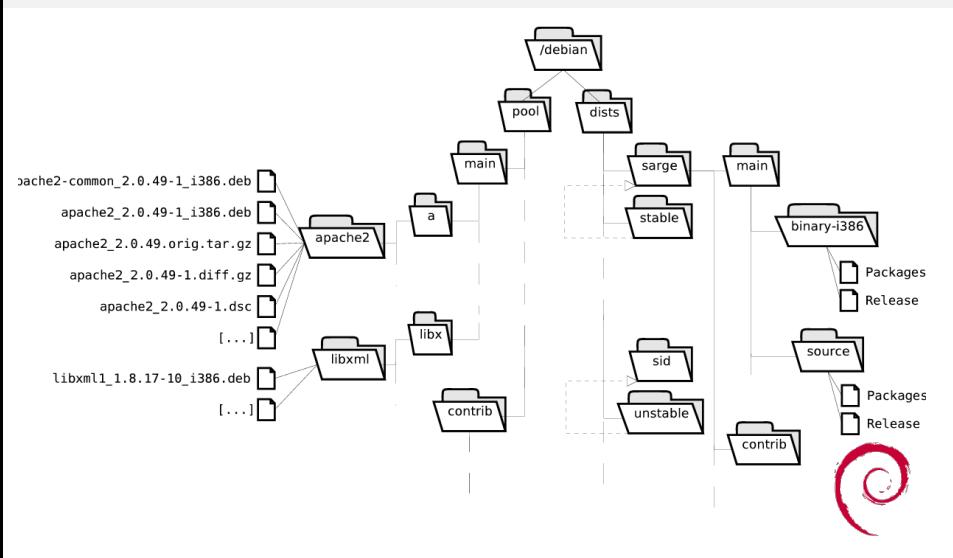

<span id="page-13-0"></span><sup>9</sup><http://debiansystem.info/readers/errata/archive-tree.png>  $299$ 

# Distribuições do Repositório

- Desenvolvimento ativo: *Unstable*
- Próximo de uma versão de lançamento: *Testing*
	- Momento do "Congelamento" (*Freezing*)
- Lançamento estável: *Stable*
- Pacotes de risco: *Experimental*
- Exceções à regra:
	- Corrida para um lançamento:*Testing-proposed-updates*
	- Atualizações de segurança:*Stable-proposed-updates*

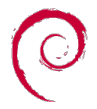

<span id="page-14-0"></span> $\Omega$ 

**4 ロト 4 何 ト 4 重 ト** 

## Autenticidade do Repositório

- Geração de par de chaves por distribuíção e FTP-Master
- Assinatura em todos os pacotes distibuídos
- Verificação pelo gerenciador de pacotes do cliente
- Stable: assinados por ambas as chaves
- <span id="page-15-0"></span>• Outros: apenas pelo FTP-Master

### Portabilidade no Debian

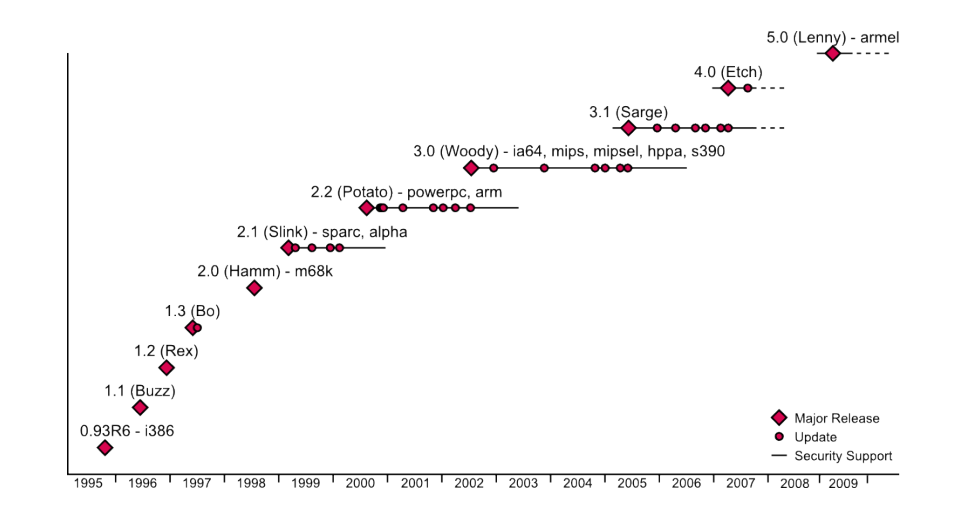

 $10$ http://commons.wikimedia.org/wiki/File:Debian\_releases.sygood

<span id="page-16-0"></span>(Universidade de São Paulo) Machine de São Paulo) MAC5857 17/34

#### Portabilidade no Debian

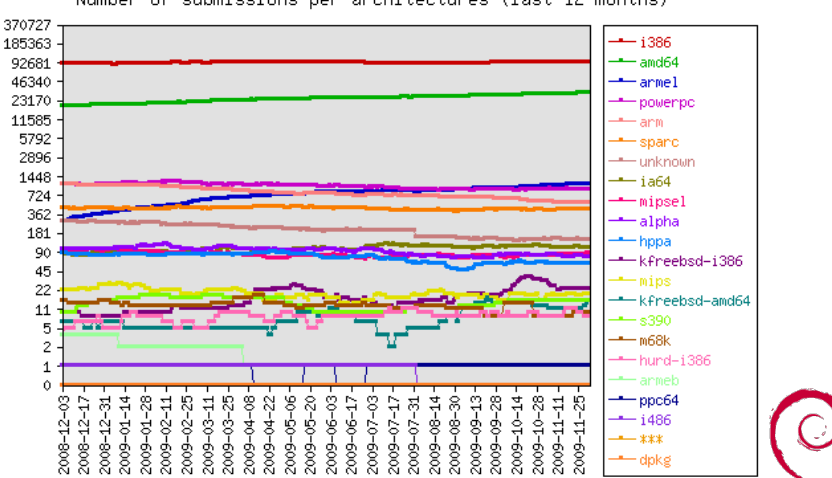

Number of submissions per architectures (last 12 months)

<sup>11</sup><http://popcon.debian.org/>

<span id="page-17-0"></span>(ロトイ部)→(差)→(差)→ в  $299$ 

(Universidade de São Paulo) Machine (Machine de São Paulo) Machine (Machine de São Paulo) Machine (Machine de São Paulo)

# Acompanhamento de Bugs (BTS)

- Relatório de *bug*: pacote, versão, severidade, descrição
- Cada *bug* possui um número no BTS
- Abertura e controle:
	- ferramentas: *bts, reportbug*
	- *submit@bugs.debian.org*
	- *control@bugs.debian.org*
	- < *numero* >*-done@bugs.debian.org*
- Apoio no trabalho de grupos
	- ftp.debian.org, qa.debian.org, wnpp

<span id="page-18-0"></span>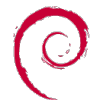

<sup>12</sup><http://bugs.debian.org>

## Time do FTP

- Usuários do DAK
- pseudo-pacote: ftp.debian.org
- **o** Tarefas:
	- Manter o repositório em funcionamento
	- Manter o repositório legal
	- **Gerenciar sobrescritas**
	- Remoção de pacotes
	- Processamento das filas *new* e *byhand*

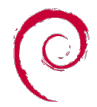

<span id="page-19-0"></span> $\Omega$ 

 $+$   $+$   $+$   $-$ 

<sup>13</sup><http://ftp-master.debian.org>

## Time de Segurança

Tarefas:

- Acompanhar notificações de vulnerabilidades
- Correções: mínimo de alteração possível
- Repositórios para *uploads*:
	- Stable: security.debian.org, stable-proposed-updates
	- Testing: security.debian.org, unstable/testing-proposed-updates

- obs: Unstable e experimental não são suportadas pelo time
- Envio de Alertas de Segurança (*DSA*)

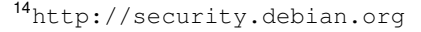

### Time de Controle de Qualidade (QA)

```
"Policy is your friend.
Trust the Policy. Love the Policy.
Obey the Policy."
```
**o** Tarefas:

- Reporte e transição de bugs em massa
- Acompanhamento dos mantenedores (MIA)
- Manutenção emergencial de pacotes órfãos
- **· Remoção de pacotes órfãos:**
- **·** Desenvolvimento:
	- PTS, WNPP, DDPO, UDD, Popcon, DEHS, Weather, ...

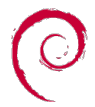

<sup>15</sup><http://qa.debian.org>

## Package Tacking System (PTS)

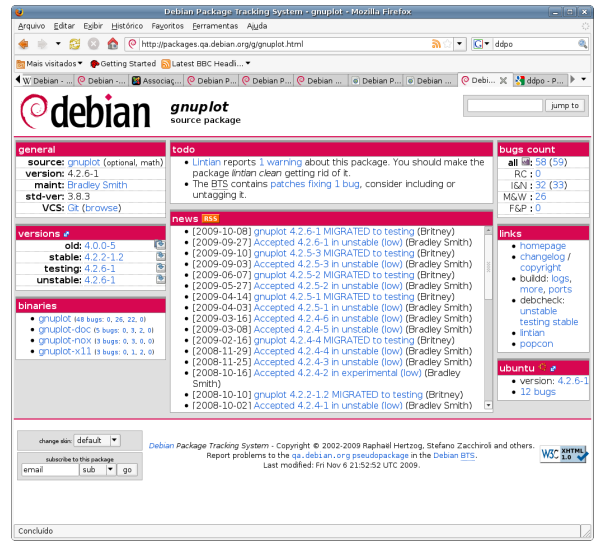

<sup>16</sup><http://packages.qa.debian.org/>

**Kロト K 伊 ト** ■→ する  $\sim$  $299$ 

 $\sim$ 

в

(Universidade de São Paulo) MAC5857 23 / 34

**Responsabilidades** 

## Work Need and Prospective Packages (WNPP)

4 ロ ト ィ *同* ト

E K  $\leftarrow$   $\mathbb{R}$   $\rightarrow$ 

 $\sim$ 

в

 $QQ$ 

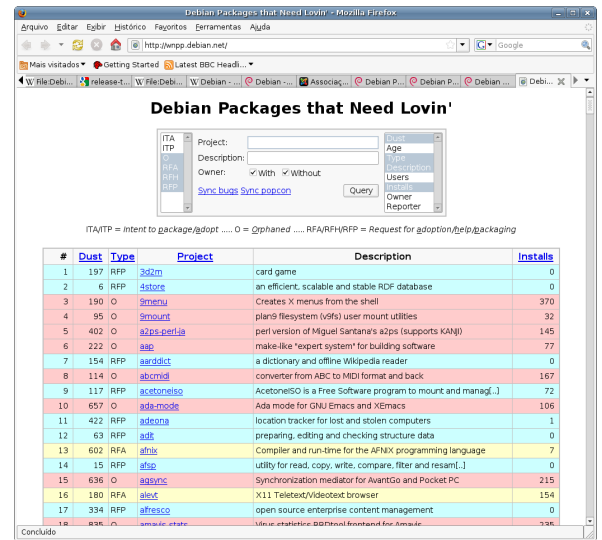

<sup>17</sup><http://wnpp.debian.net/>

(Universidade de São Paulo) MAC5857 24 / 34

#### Debian Weather

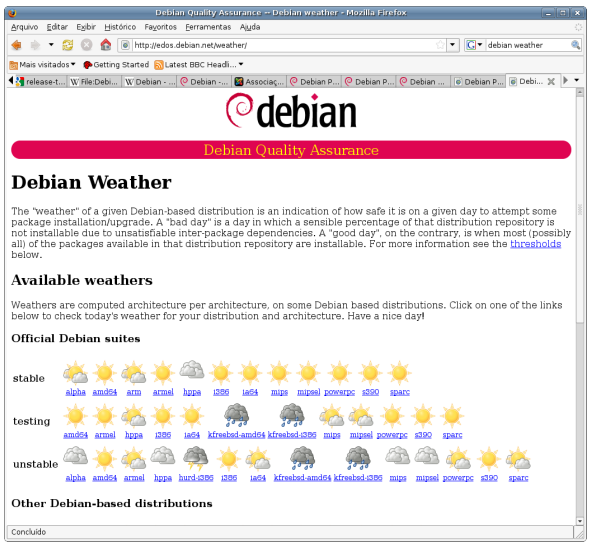

**K ロ ▶ K 御 ▶ K 君 ▶ K 君** 

 $\mathbf{h}$ 重  $299$ 

<sup>18</sup><http://edos.debian.net/weather/>

(Universidade de São Paulo) MAC5857 25 / 34

## Morte do pacote

Quem faz a remoção:

- **FTP-masters:** 
	- *unstable, experimental, testing/stable-security e testing/stable-proposed-updates*
- Release-managers:
	- *stable, oldstables e testing*
- cruft-report:
	- verificação automática

<span id="page-25-0"></span>Þ

∋⇒ œ.

4 D.K.  $\leftarrow$   $\leftarrow$   $\leftarrow$ 

### Morte do pacote

Bugs contra o pseudo-pacote ftp.debian.org:

RM: <package>[/<suite>] [<archlist>] -- <reason>

- RM: bigpackage [m68k] RoP; FTBFS
- RM: foobar [hppa arm] RoM; ANAIS  $\bullet$
- RM: wibble RoQA; orphaned; NPOASR; RC-buggy; abandoned upstream
- RM: vlc/testing-proposed-updates NVIT;  $\bullet$

 $\Omega$ 

KONKARN KENKEN I ET

## Anatomia de um pacote Debian

Dois tipos de pacotes:

- **•** Binários
	- Arquivo de extensão .deb (pacote *ar*)
	- Executáveis, documentação, arquivos de configuração e copyright
- **•** Fontes
	- Arquivos e scripts necessários para criar um ou mais pacotes binários
	- Código fonte do programa e código necessário para construir os pacotes binários

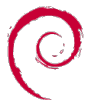

<span id="page-27-0"></span> $\Omega$ 

**4 ロト 4 何 ト 4 ヨ ト** 

## Dependência entre pacotes

#### **• Binários:**

- Depends, Pre-Depends, Recommends, Suggests, Enhances, Breaks e Conflicts
- **e** Pacotes virtuais
- **A** Substitutos
- Fontes:
	- Build-Depends, Build-Conflicts (build, clean, binary, binary-arch, binary-indep)
	- Build-Depends-Indep, Build-Conflicts-Indep (build, binary, binary-indep)

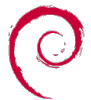

 $\Omega$ 

イロト イ押 トイラト イラト

### Momento da concepção: empacotamento

- Obtenção do código do *upstream*
- Debianização inicial: *dh\_make*
- Modificações nos fontes originais
	- Garantir compatibilidade com FHS
	- Regra: minimizar diferenças entre versões do Debian e do *upstream*
- Preparando o diretório *debian/*
	- Requisitos: *control, copyright, changelog, rules*
	- *README.debian, watch, init.d, manpage, docs, [pre/post], [inst/rm]*
- Construção do pacote: *dpkg*
- *Lintian*: compatibilidade com a Policy

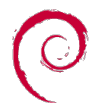

 $\Omega$ 

 $\rightarrow$   $\equiv$   $\rightarrow$ 

**4 ロト 4 何 ト 4 ヨ ト** 

## Demonstração (1)

#### Pacote oficial *dia*

```
$ cd Examples/Binary
$ wget http://ftp.br.debian.org/debian/pool/main/d/dia/dia_0.97-2_amd64.deb
$ 1sdia_0.97-2_amd64.deb
$ ar -x dia_0.97-2_amd64.deb
$ 1scontrol.tar.gz data.tar.gz debian-binary dia_0.97-2_amd64.deb
$ cd =$ cd Examples/Source/
$ apt-get source dia
  dpkg-source: info: extracting dia in dia-0.97
  dpkg-source: info: unpacking dia_0.97.orig.tar.gz
  dpkg-source: info: applying dia_0.97-2.diff.gz
$ ls
  dia-0.97 dia_0.97-2.diff.gz dia_0.97-2.dsc dia_0.97.orig.tar.gz
```
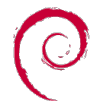

в

 $\Omega$ 

K ロ ⊁ K 倒 ≯ K 君 ⊁ K 君 ⊁

## Demonstração (2)

#### Construção de um pacote *HelloWorld*

```
$ wget hello-1.0.tar.gz
$ tar -xvzf hello-1.0.tar.gz
$ cd hello-1.0
$1shello.c Makefile
$ dh_make --single --file ../hello-1.0.tar.gz
$1sdebian hello.c Makefile
$ cd debian
$1e$ rm *.ex *.EX
$ ls
  changelog compat control copyright docs README.Debian README.source rules
$ \ldots(modificações necessárias)
```
\$ dpkg-buildpackage -rfakeroot

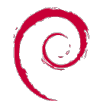

 $\Omega$ 

メロメメ 御き メミメメ 急ず 一番

### Ferramentas de apoio ao empacotamento

O desenvolvedor escolhe como trabalhar

- Gerência de modificações
	- *dpatch, quilt*
- Construção/compilação do pacote
	- *debhelper, cdbs, dpkg, debian/rules*
- Construção automatizada
	- *dpkg-buildpackage, debuild*
	- **Interface com controle de versões** 
		- *cvs-buildpackage, svn-buildpackage, git-buildpackage*

4 D.K.

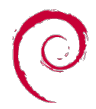

## **Referências**

- KRAFFT, Martin F., *The Debian System, Concepts and Techniques*, 2005.
- <http://www.debian.org/doc/debian-policy/>
- <http://www.debian.org/devel>
- <http://www.debian.org/doc/developers-reference/>
- <http://www.debian.org/doc/maint-guide/>
- <http://wiki.debian.org/>

<span id="page-33-0"></span>イロト イ押 トイラト イラト